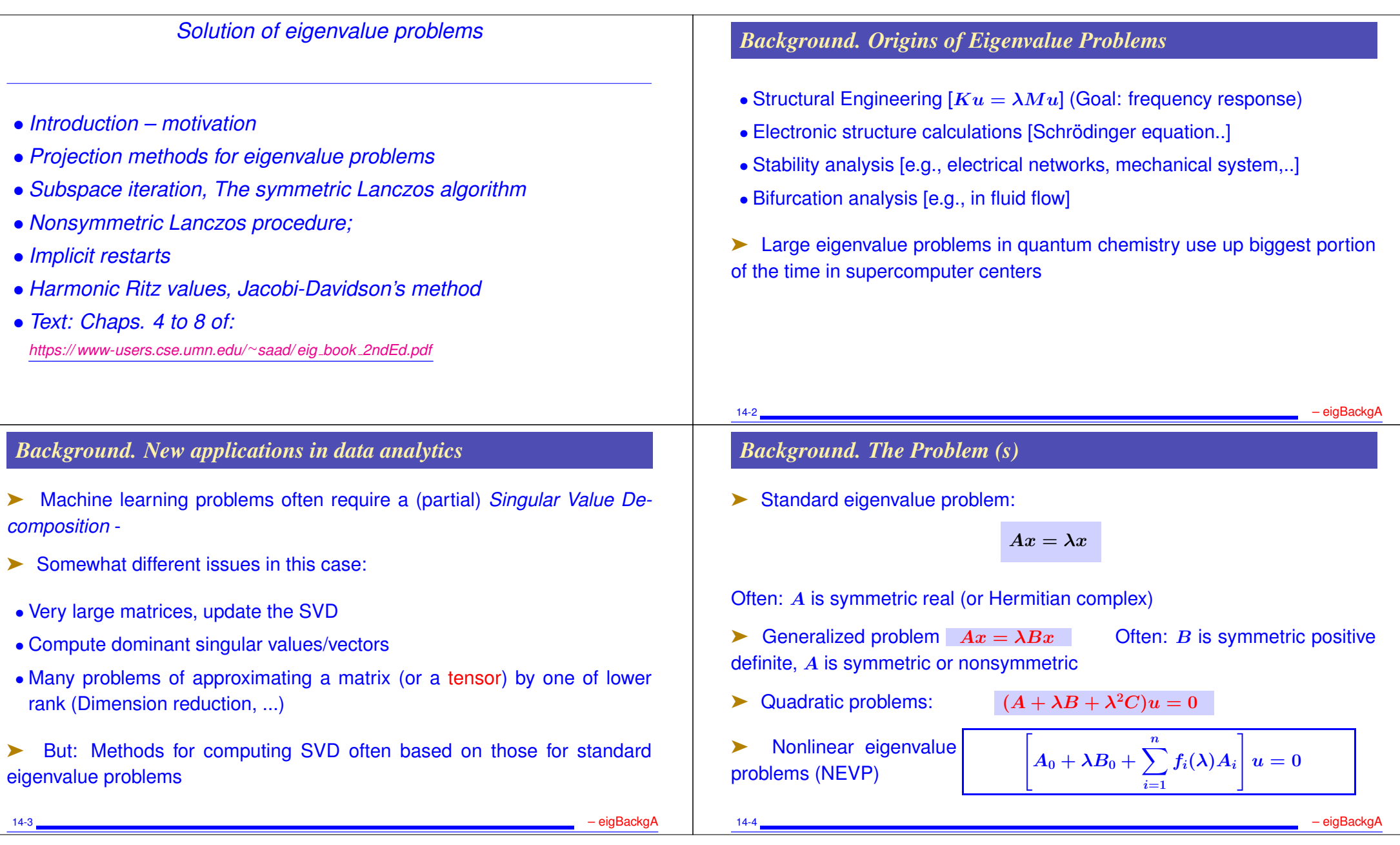

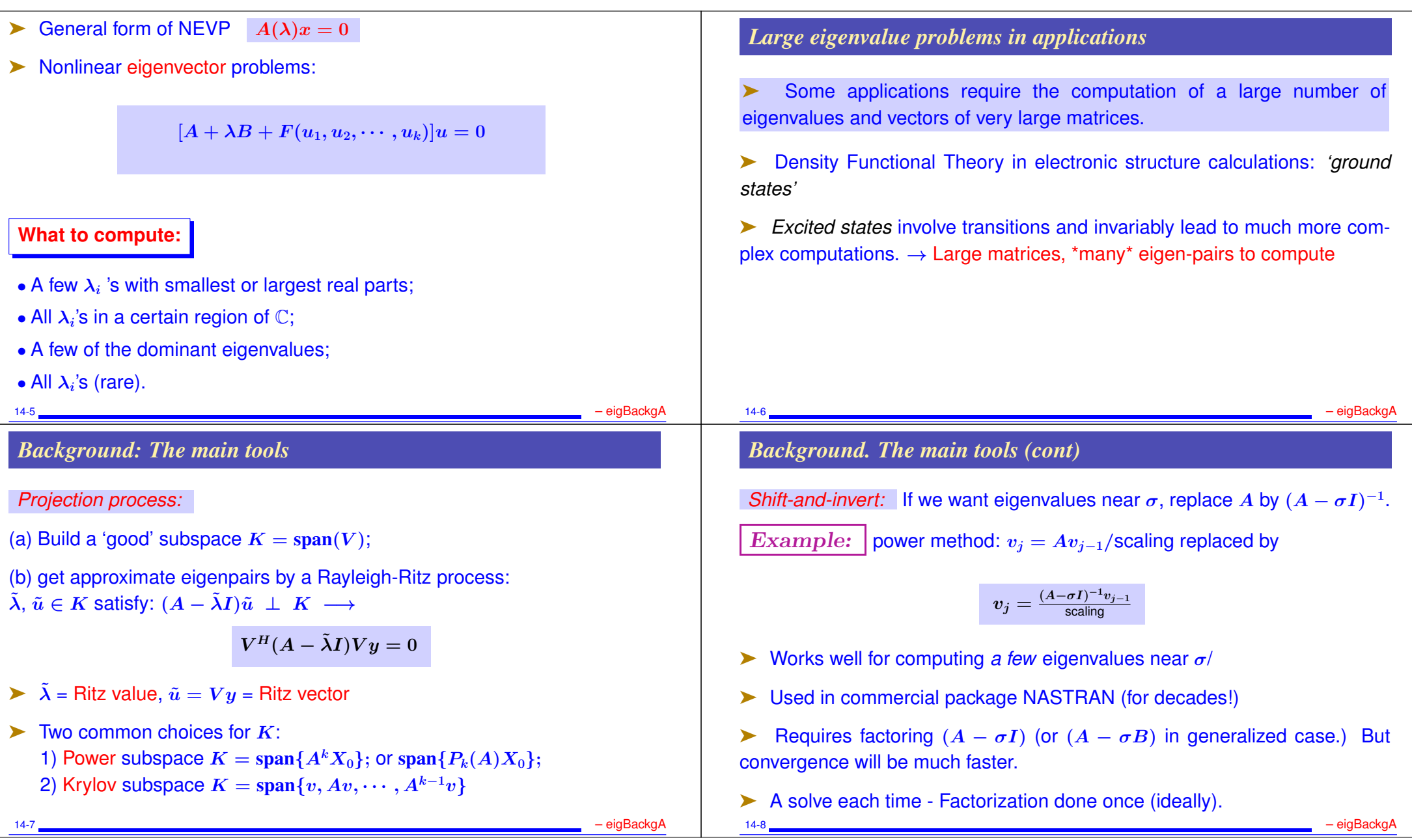

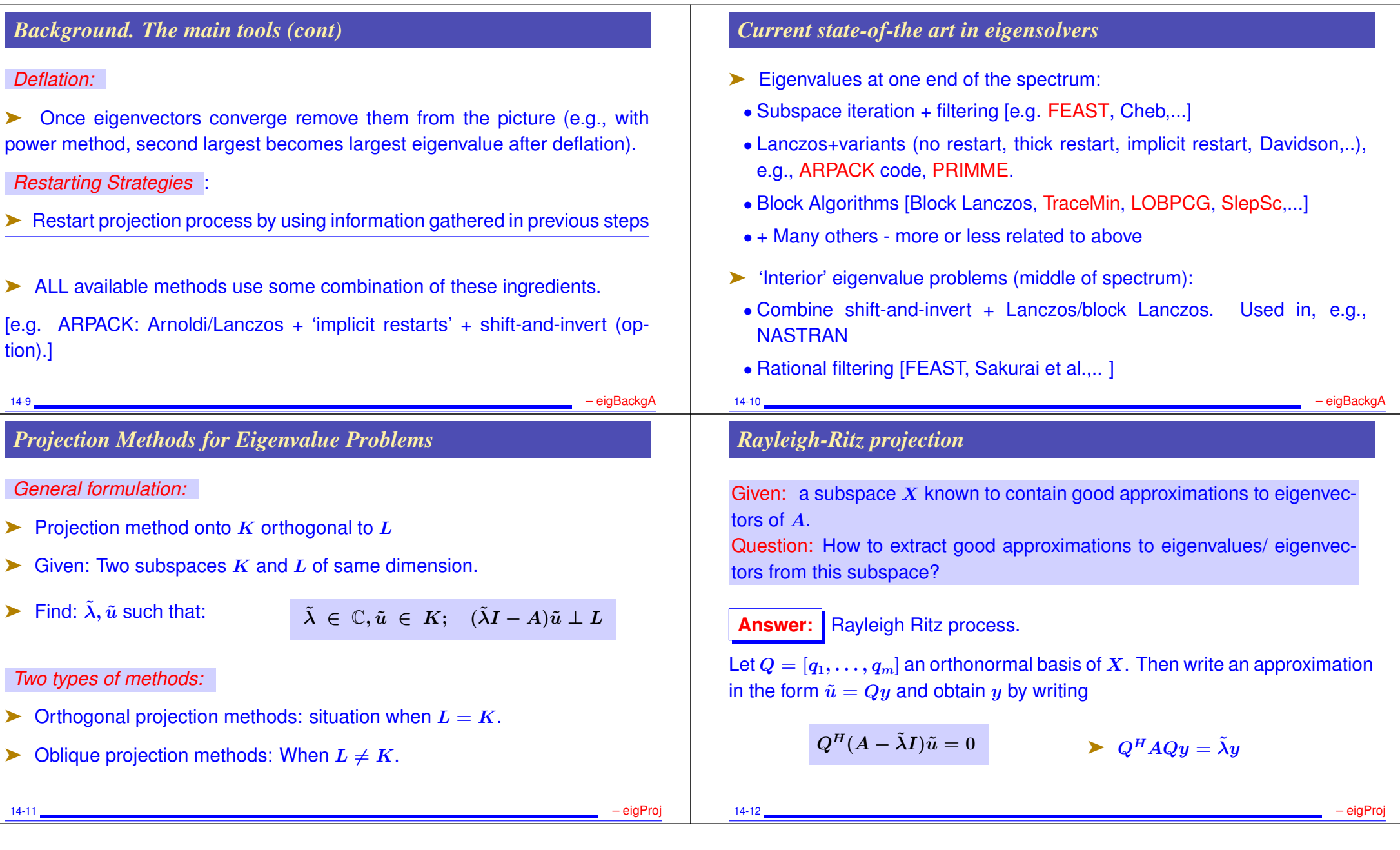

## Procedure:

- 1. Obtain an orthonormal basis of X
- 2. Compute  $C = Q^H A Q$  (an  $m \times m$  matrix)
- 3. Obtain Schur factorization of  $C, C = Y R Y^H$
- 4. Compute  $\tilde{U} = QY$

*Property:* if X is (exactly) invariant, then procedure will yield exact eigenvalues and eigenvectors.

Proof: Since X is invariant,  $(A - \tilde{\lambda}I)u = Qz$  for a certain z.  $Q^HQz = 0$ implies  $z = 0$  and therefore  $(A - \tilde{\lambda}I)u = 0$ .

➤ Can use this procedure in conjunction with the subspace obtained from subspace iteration algorithm

14-13 – eigProj

# *Subspace Iteration*

- $\triangleright$  *Original idea:* projection technique onto a subspace if the form  $Y = A^k X$
- $\blacktriangleright$  In practice: Replace  $A^k$  by suitable polynomial [Chebyshev]

*Advantages:* • Easy to implement (in symmetric case); • Easy to analyze;

## *Disadvantage:* Slow.

 $\triangleright$  Often used with polynomial acceleration:  $A<sup>k</sup>X$  replaced by  $C_k(A)X$ . Typically  $C_k$  = Chebyshev polynomial.

# Algorithm: *Subspace Iteration with Projection*

1. Start: Choose an initial system of vectors  $X = [x_0, \ldots, x_m]$ and an initial polynomial  $C_k$ .

2. Iterate: Until convergence do:

- (a) Compute  $\hat{Z} = C_k(A)X_{old}$ .
- (b) Orthonormalize  $\hat{Z}$  into  $Z$ .
- (c) Compute  $B = Z^H A Z$  and use the QR algorithm to compute the Schur vectors  $Y = [y_1, \ldots, y_m]$  of B.
- (d) Compute  $X_{new} = ZY$ .
- (e) Test for convergence. If satisfied stop. Else select a new polynomial  $C'_{k'}$  and continue.

THEOREM: Let  $S_0 = span\{x_1, x_2, \ldots, x_m\}$  and assume that  $S_0$  is such that the vectors  $\{Px_i\}_{i=1,\dots,m}$  are linearly independent where P is the spectral projector associated with  $\lambda_1, \ldots, \lambda_m$ . Let  $\mathcal{P}_k$  the orthogonal projector onto the subspace  $S_k = span{X_k}$ . Then for each eigenvector  $u_i$  of A,  $i =$  $1,\ldots,m$ , there exists a unique vector  $s_i$  in the subspace  $S_0$  such that  $Ps_i=0$  $u_i$ . Moreover, the following inequality is satisfied

14-14 – eigProj

$$
\|(I-\mathcal{P}_k)u_i\|_2 \leq \|u_i-s_i\|_2 \left(\left|\frac{\lambda_{m+1}}{\lambda_i}\right|+\epsilon_k\right)^k,\tag{1}
$$

where  $\epsilon_k$  tends to zero as k tends to infinity.

# *Krylov subspace methods*

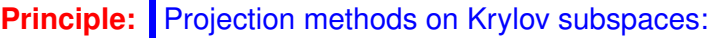

 $K_m(A, v_1) = \text{span}\{v_1, Av_1, \cdots, A^{m-1}v_1\}$ 

- The most important class of iterative methods.
- Many variants exist depending on the subspace  $L$ .

**Simple properties of**  $K_m$   $\mu \equiv$  deg. of minimal polynomial of  $v_1$ .

- $K_m = \{p(A)v_1|p =$  polynomial of degree  $\leq m-1\}$
- $K_m = K_\mu$  for all  $m \geq \mu$ . Moreover,  $K_\mu$  is invariant under A.
- $dim(K_m) = m$  iff  $\mu > m$ .

14-17 – eigProj

*Result of Arnoldi's algorithm*

Let

 $H_m =$  $\lceil_{\infty}$  $\begin{array}{|c|c|} \hline x \ \hline \ \hline \ \hline \ \hline \end{array}$  $x \left| x \right\rangle x \left| x \right\rangle x \left| x \right\rangle$  $x \quad x \quad x \quad x \mid$  $x \quad x \quad x \quad x$  $\boldsymbol{x}$   $\boldsymbol{x}$   $\boldsymbol{x}$  $\|\bm{x} - \bm{x}\|$  $x\vert$ 1.  $\begin{array}{c} \begin{array}{c} \end{array} \end{array}$  $;\quad H_m = H_m(1:m,1:m) \quad .$ 

1.  $V_m = [v_1, v_2, ..., v_m]$  orthonormal basis of  $K_m$ . 2.  $AV_m = V_{m+1}\overline{H}_m = V_mH_m + h_{m+1,m}v_{m+1}e_m^T$ 3.  $V_m^T A V_m = H_m \equiv \overline{H}_m$  – last row.

# *Arnoldi's Algorithm*

- $\blacktriangleright$  Goal: to compute an orthogonal basis of  $K_m$ .
- ightharpoonup Input: Initial vector  $v_1$ , with  $||v_1||_2 = 1$  and m.
- ALGORITHM : 1 *Arnoldi's procedure*

For 
$$
j = 1, ..., m
$$
 do  
\nCompute  $w := Av_j$   
\nFor  $i = 1, ..., j$ , do  
\n
$$
\begin{cases}\nh_{i,j} := (w, v_i) \\
w := w - h_{i,j}v_i\n\end{cases}
$$
\n
$$
h_{j+1,j} = ||w||_2; v_{j+1} = w/h_{j+1,j}
$$
\nEnd

*Appliaction to eigenvalue problems*

 $\triangleright$  Write approximate eigenvector as  $\tilde{u} = V_m y + \text{Galerkin condition}$ 

$$
(A - \tilde{\lambda}I)V_my \perp \mathcal{K}_m \rightarrow V_m^H(A - \tilde{\lambda}I)V_my = 0
$$

14-18 – eigProj

 $\blacktriangleright$  Approximate eigenvalues are eigenvalues of  $H_m$ 

$$
H_my_j=\tilde{\lambda}_jy_j
$$

Associated approximate eigenvectors are

 $\tilde{u}_i = V_m y_i$ 

Typically a few of the outermost eigenvalues will converge first. 14-20 <u>– eigProja alemania et al. 19</u> – eigProj

14-19 – eigProj

#### *Restarted Arnoldi* In practice: Memory requirement of algorithm implies restarting is necessary ➤ Restarted Arnoldi for computing rightmost eigenpair: ALGORITHM : 2. Restarted Arnoldi *1.* Start: Choose an initial vector  $v_1$  and a dimension  $m$ . *2.* Iterate: *Perform* m *steps of Arnoldi's algorithm.* 3. **Restart:** Compute the approximate eigenvector  $u_1^{(m)}$ 1 4. associated with the rightmost eigenvalue  $\lambda_1^{(m)}$ . 1 *5. If satisfied stop, else set*  $v_1 \equiv u_1^{(m)}$  *and goto 2.* 14-21 – eigProj Example: Small Markov Chain matrix [ Mark(10) , dimension = 55]. Restarted Arnoldi procedure for computing the eigenvector associated with the eigenvalue with algebraically largest real part. We use  $m = 10$ .  $\begin{array}{c|c|c}\nm & \Re(\lambda) & \Im(\lambda) & \Re(0,0) & \Re(1,0) & \Re(0,0) & \Re(1,0) & \Re(0,0) & \Re(0,0) & \Re(1,0) & \Re(0,0) & \Re(0,0) & \Re(0,0) & \Re(0,0) & \Re(0,0) & \Re(0,0) & \Re(0,0) & \Re(0,0) & \Re(0,0) & \Re(0,0) & \Re(0,0) & \Re(0,0) & \Re(0,0) & \Re(0,0) & \Re(0,0) & \Re(0,0) & \Re(0,0) & \Re($  $100987435899D+00$ 20 0.9999523324D+00 0.0 0.144D-02 30 0.1000000368D+01 0.0 0.221D-04 40 0.1000000025D+01 0.0 0.508D-06 50 0.9999999996D+00 0.0 0.138D-07 14-22 – eigProj *Deflation* ➤ Very useful in practice. Different forms: locking (subspace iteration), selective orthogonalization (Lanczos), Schur deflation, ... **A little background** Consider Schur canonical form  $A = URU^H$ where  $U$  is a (complex) upper triangular matrix. Vector columns  $u_1, \ldots, u_n$  called Schur vectors. Note: Schur vectors are not unique. In particular, they depend on the order of the eigenvalues 14-23 – eigProj *Wiedlandt Deflation:* Assume we have computed a right eigenpair  $\lambda_1, u_1$ . Wielandt deflation considers eigenvalues of  $A_1 = A - \sigma u_1 v^H$ Note:  $\Lambda(A_1) = \{\lambda_1 - \sigma, \lambda_2, \ldots, \lambda_n\}$ Wielandt deflation preserves  $u_1$  as an eigenvector as well all the left eigenvectors not associated with  $\lambda_1$ . An interesting choice for v is to take simply  $v = u_1$ . In this case Wielandt deflation preserves Schur vectors as well. Can apply above procedure successively. 14-24 <u>– Pierre Sandard Barnett, september 198</u>0 – eigProj

#### ALGORITHM : 3 *Explicit Deflation*

- *1.*  $A_0 = A$
- *2. For j* = 0... *µ* − 1 *Do:*<br>3. *Compute a domina*
- *3. Compute a dominant eigenvector of* A<sup>j</sup>
- *4.* Define  $A_{j+1} = A_j \sigma_j u_j u_j^H$
- *5. End*
- $\triangleright$  Computed  $u_1, u_2, \dots$  form a set of Schur vectors for A.
- ➤ In Arnoldi: Accumulate each new converged eigenvector in columns 1, 2,
- $3/3$  and  $\sim$   $\frac{3}{2}$  set of eigenvectors.]  $\sim$  mointain orthogonality

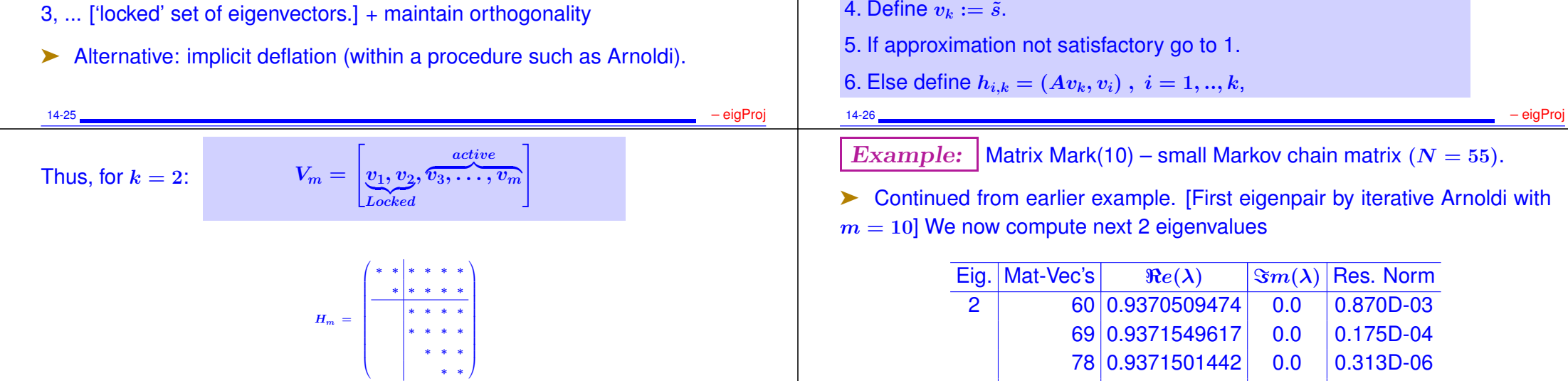

*Deflated Arnoldi*

Schur vector.

• Compute  $w := Av_i$ .

*For*  $k = 1, \ldots$  *NEV do:* /\* Eigenvalue loop \*/ 1. *For*  $j = k, k + 1, ..., m$  *do:* /\* Arnoldi loop\*/

2. Compute next approximate eigenpair  $\tilde{\lambda}$ ,  $\tilde{u}$ .

• Orthonormalize w against  $v_1, v_2, \ldots, v_i \rightarrow v_{i+1}$ 

3. Orthonormalize  $\tilde{u}$  against  $v_1, \ldots, v_j$  Result =  $\tilde{s}$  = approximate

87 0.9371501564 0.0 0.490D-08

104 0.8097553450 0.0 0.538D-03 112 0.8096419483 0.0 0.874D-04

152 0.8095717167 0.0 0.444D-07

...

...

3 96 0.8112247133 0.0 0.210D-02

...

...

- ➤ Similar techniques in Subspace iteration [G. Stewart's SRRIT]
- ✍<sup>1</sup> Run example with restarted Arnoldi with Deflation in *testArnRD*

14-27 <u>– eig</u>Proj

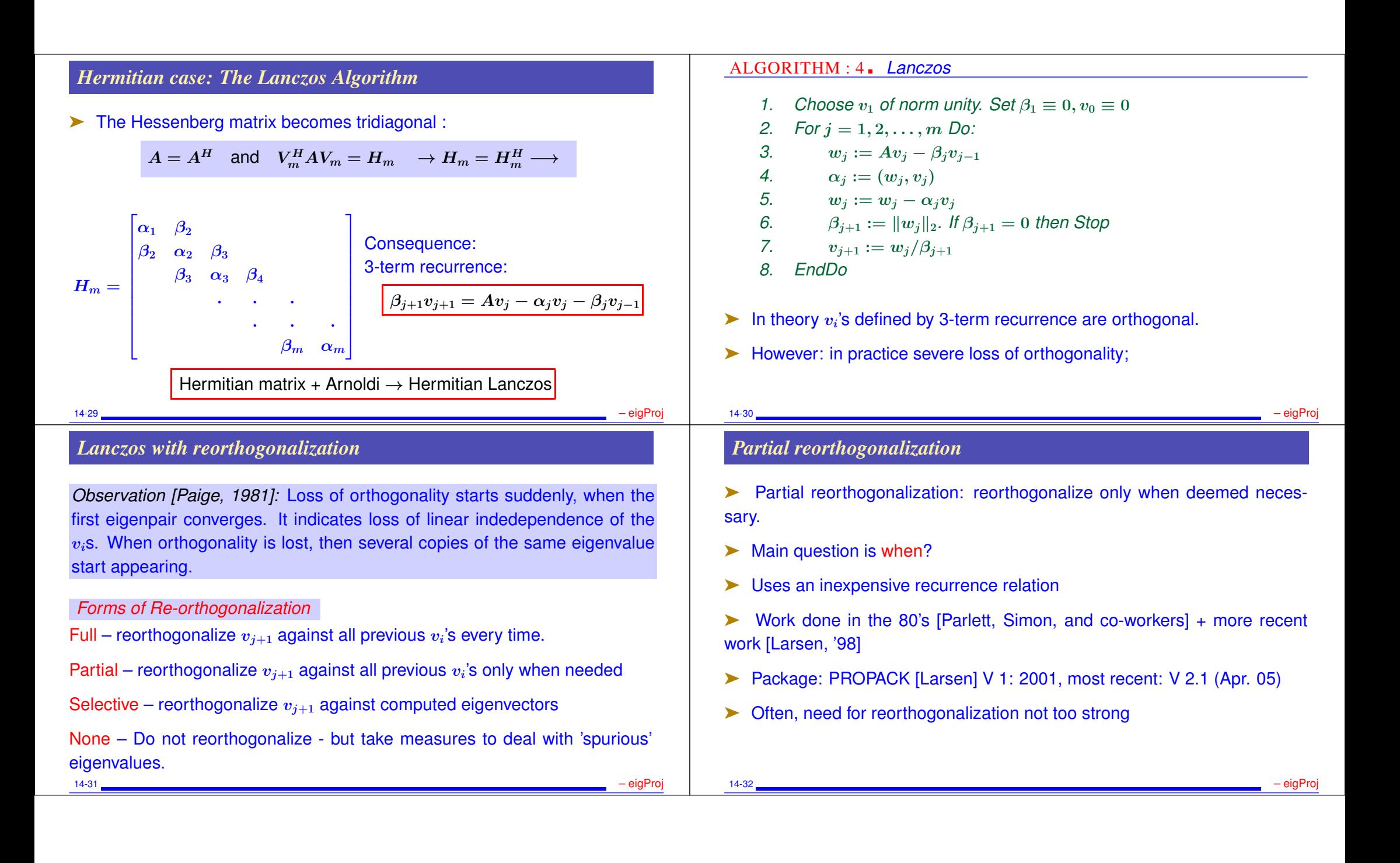

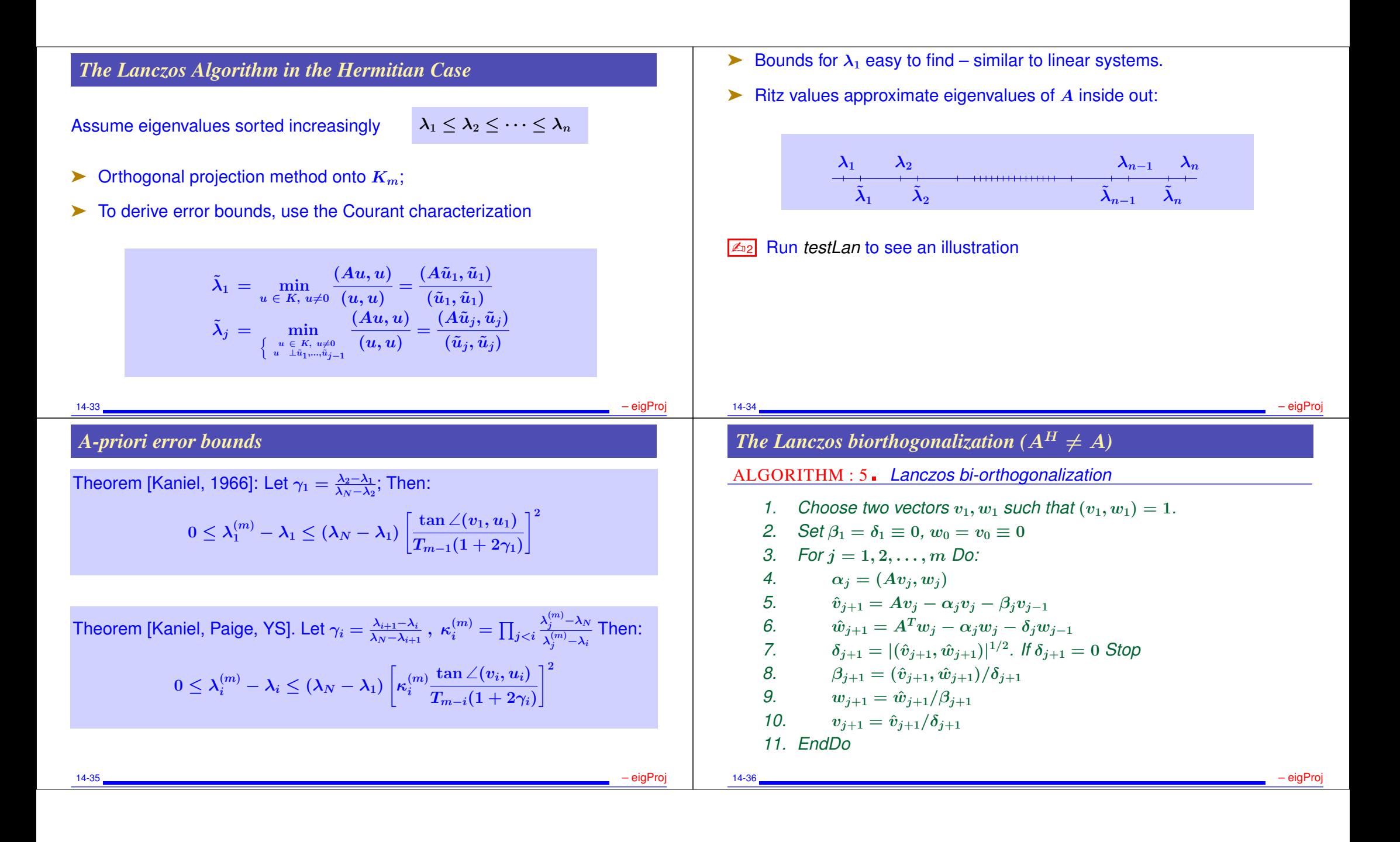

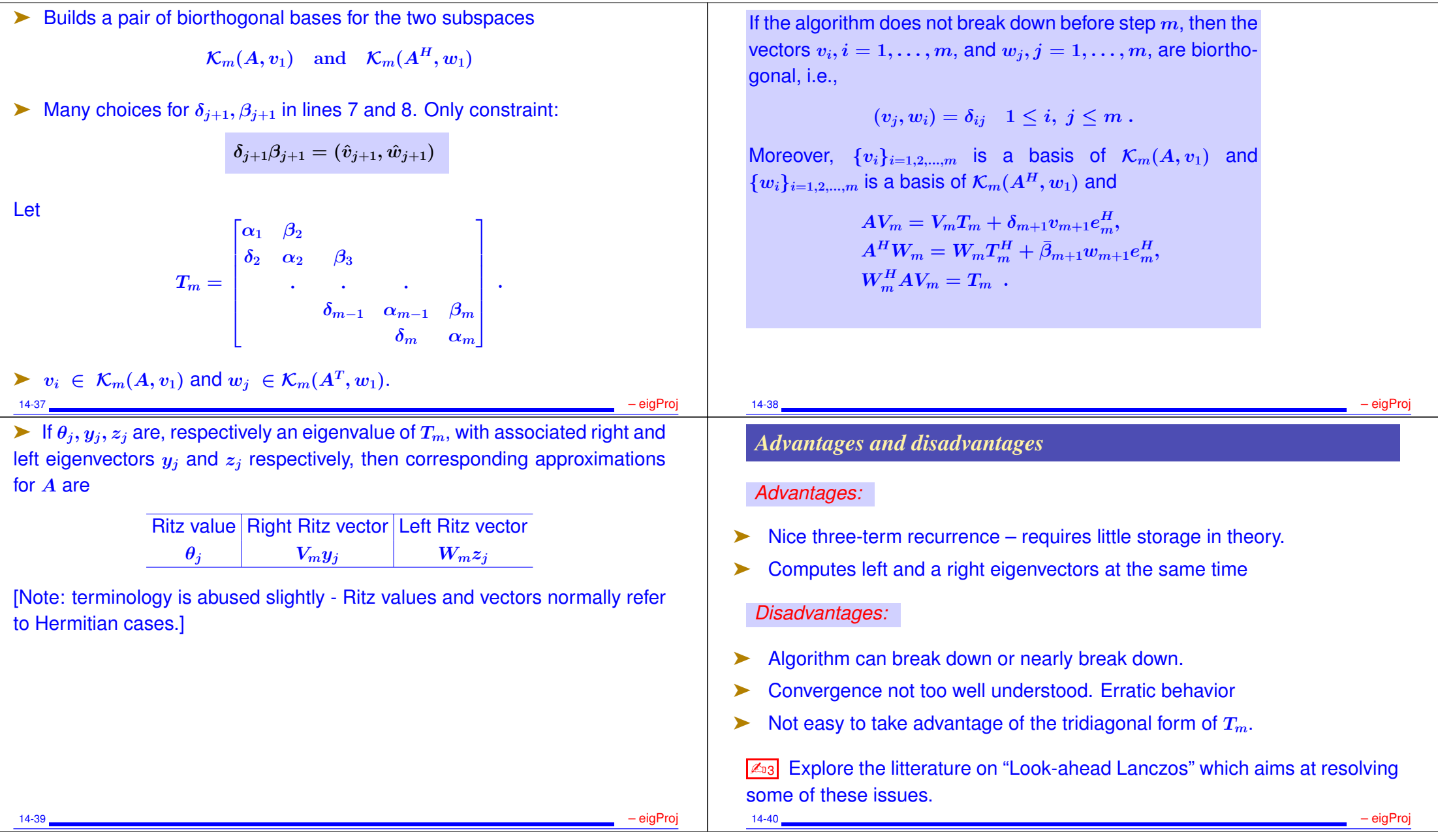